Министерство общего и профессионального образования Ростовской области Государственное бюджетное профессиональное образовательное учреждение Ростовской области «Таганрогский техникум строительной индустрии и технологий»

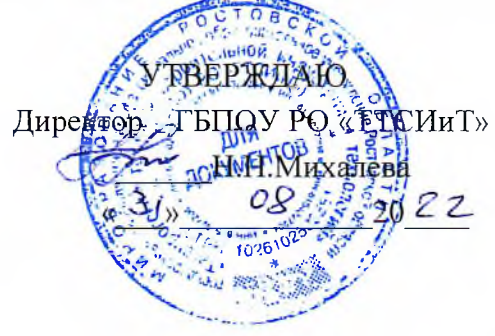

# ОБРАЗОВАТЕЛЬНАЯ ПРОГРАММА

# ПРОГРАММА ПОДГОТОВКИ СПЕЦИАЛИСТОВ СРЕДНЕГО ЗВЕНА

Уровень профессионального образования Среднее профессиональное образование

Специальность 23.02.01 Организация перевозок и управление на транспорте (автомобильном) (Базовая подготовка) Форма обучения: очная Квалификация выпускника Техник

> Таганрог 2022

Образовательная программа рассмотрена и одобрена Педагогическим Советом

ГБПОУ РО « ТТСИиТ» протокол №1 от «ЗВ» ОВ 20ЗАГ.

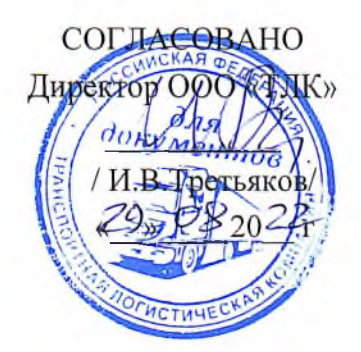

Разработчики:

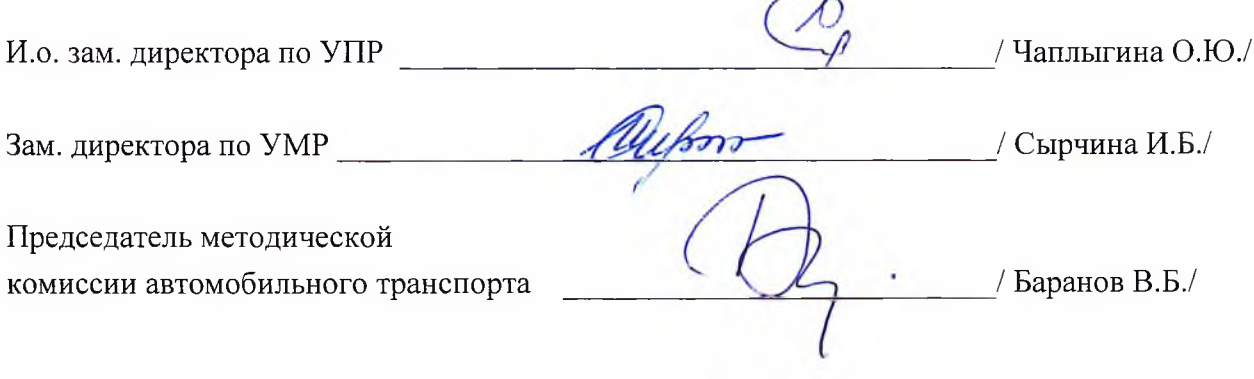

#### Содержание

### Раздел 1. Общие положения

#### Раздел 2. Общая характеристика образовательной программы

#### Раздел 3. Характеристика профессиональной деятельности выпускника

# Раздел 4. Планируемые результаты освоения образовательной программы

4.1. Общие компетенции

- 4.2. Профессиональные компетенции
- 4.3. Личностные результаты

### Раздел 5. Структура образовательной программы

5.1. Учебный план

- 5.2. Годовой календарный учебный график
- 5.3 График проведения учебной и производственной практики
- 5.4. Рабочая программа воспитания
- 5.5. Календарный план воспитательной работы (приложение 3)

#### Раздел 6. Условия реализации образовательной программы

- 6.1. Требования к материально-техническому оснащению образовательной программы
- 6.2 Требования к учебно методическому обеспечению образовательной программы
- 6.3. Требования к организации воспитания обучающихся.
- 6.4. Требования к кадровым условиям реализации образовательной программы
- 6.5. Расчеты нормативных затрат оказания государственных услуг по реализации образовательной программы

# Раздел 7. Формирование фондов оценочных средств для проведения государственной итоговой аттестации

### **ПРИЛОЖЕНИЯ**

- 1. Программы профессиональных модулей.
- 2. Программы учебных дисциплин
- 3. Рабочая программа воспитания
- 4. Фонды примерных оценочных материалов

#### Раздел 1. Общие положения

1.1. Настоящая образовательная программа по специальности среднего профессионального образования 23.02.01 Организация перевозок и управление на транспорте (автомобильном) (далее – ОП) разработана на основе федерального государственного образовательного стандарта среднего профессионального образования по специальности 23.02.01 Организация перевозок и управление на транспорте (автомобильном), утвержденного приказом Министерства образования и науки Российской Федерации № 682 от 22.04.2014, зарегистрирован Министерством юстиции 29 мая 2014 г. № 32499 (далее ФГОС СПО).

ОП СПО определяет рекомендованный объем и содержание среднего профессионального образования по специальности 23.02.01 Организация перевозок и управление на транспорте (автомобильном), планируемые результаты освоения образовательной программы, условия образовательной деятельности.

ОП СПО разработана для реализации образовательной программы на базе основного общего образования

1.2. Нормативные основания для разработки ОП:

Федеральный закон от 29 декабря 2012 г. №273-ФЗ «Об образовании в Российской Федерации»;

Приказ Минобрнауки России от 22 апреля 2014 г. № 376 «Об утверждении федерального государственного образовательного стандарта среднего профессионального образования по специальности 23.02.01 Организация перевозок и управление на транспорте (автомобильном);

Приказ Минобрнауки России от 28 мая 2014 г. № 594 «Об утверждении Порядка разработки примерных основных образовательных программ, проведения их экспертизы и ведения реестра примерных основных образовательных программ»;

Приказ Минобрнауки России от 14 июня 2013 г. № 464 «Об утверждении Порядка организации и осуществления образовательной деятельности по образовательным программам среднего профессионального образования» (зарегистрирован Министерством юстиции Российской Федерации 30 июля 2013 г., регистрационный № 29200) (далее – Порядок организации образовательной деятельности);

Приказ Минобрнауки России от 16 августа 2013 г. № 968 «Об утверждении Порядка проведения государственной итоговой аттестации по образовательным программам среднего профессионального образования» (зарегистрирован Министерством юстиции Российской Федерации 1 ноября 2013 г., регистрационный № 30306);

Приказ Минобрнауки России № 885, Минпросвещения России № 390 от 5 августа 2020 г. «О практической подготовке обучающихся» (вместе с положением о практической подготовке обучающихся)

1.3. Перечень сокращений, используемых в тексте ОП:

ФГОС СПО - Федеральный государственный образовательный стандарт среднего профессионального образования;

ОП - образовательная программа; МДК - междисциплинарный курс; ПМ - профессиональный модуль;

 $\overline{4}$ 

ОК - общие компетенции;

ПК - профессиональные компетенции.

ЛР - личностные результаты

ГИА - государственная итоговая аттестация

Раздел 2. Общая характеристика образовательной программы.

Квалификация, присваиваемые выпускникам образовательной программы:

«техник».

Формы обучения: очная.

Объем образовательной программы, реализуемой на базе основного общего образования по квалификации: «техник» - 8154 часа, из них: занятий 5328 часов, самостоятельной работы 2214 часов, преддипломной практики 4 недели, промежуточной аттестации 7 недель, ГИА - 6 недель.

Срок получения образования по образовательной программе, реализуемой на базе основного общего образования:

- в очной форме - 3 года 10 месяцев.

# Раздел 3. Характеристика профессиональной деятельности выпускника

3.1 Область профессиональной деятельности выпускников: организация и управление эксплуатационной деятельностью пассажирских и грузовых перевозок; вспомогательная и дополнительная транспортная деятельность.

#### 3.2 Соответствие профессиональных модулей присваиваемым квалификациям

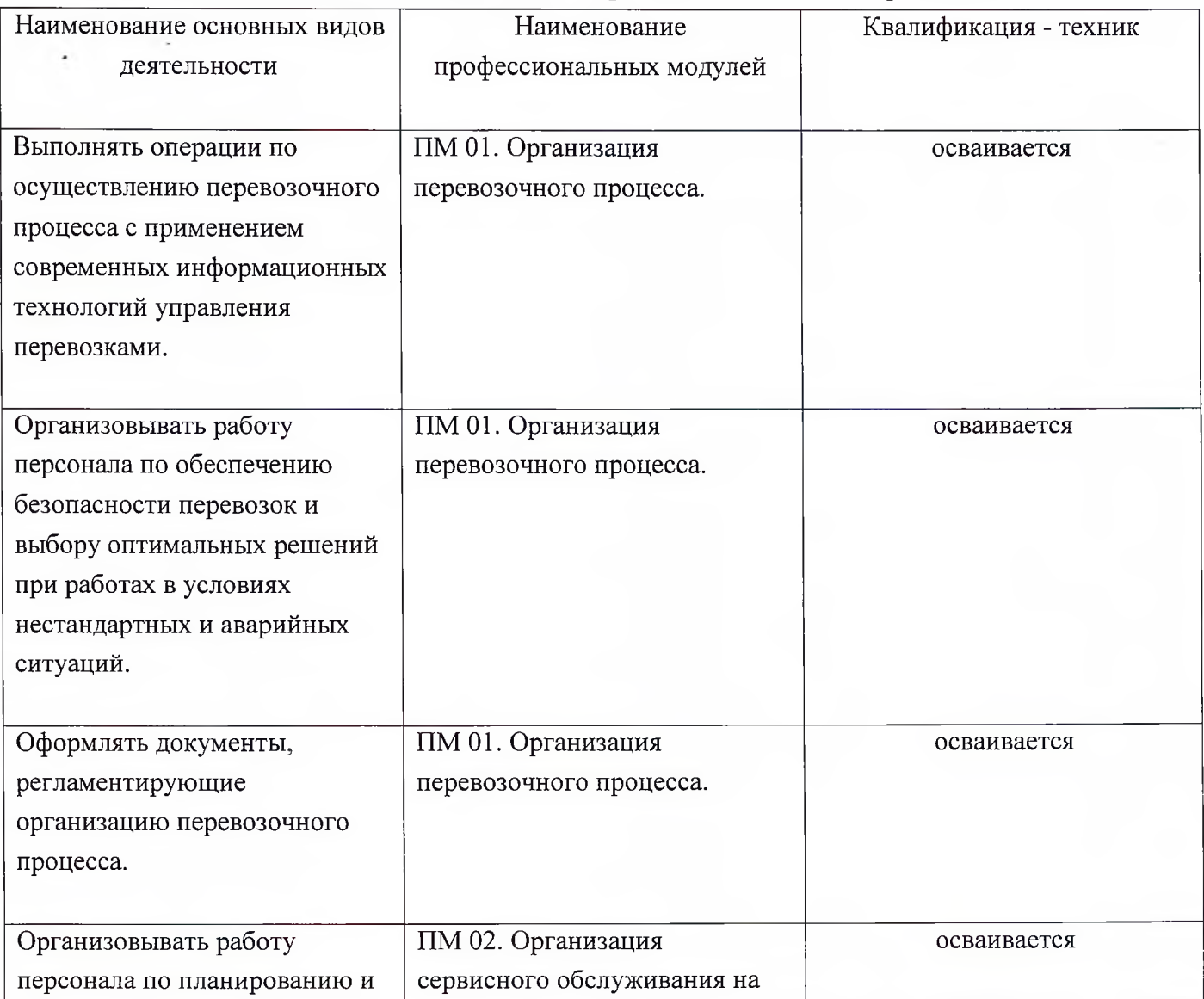

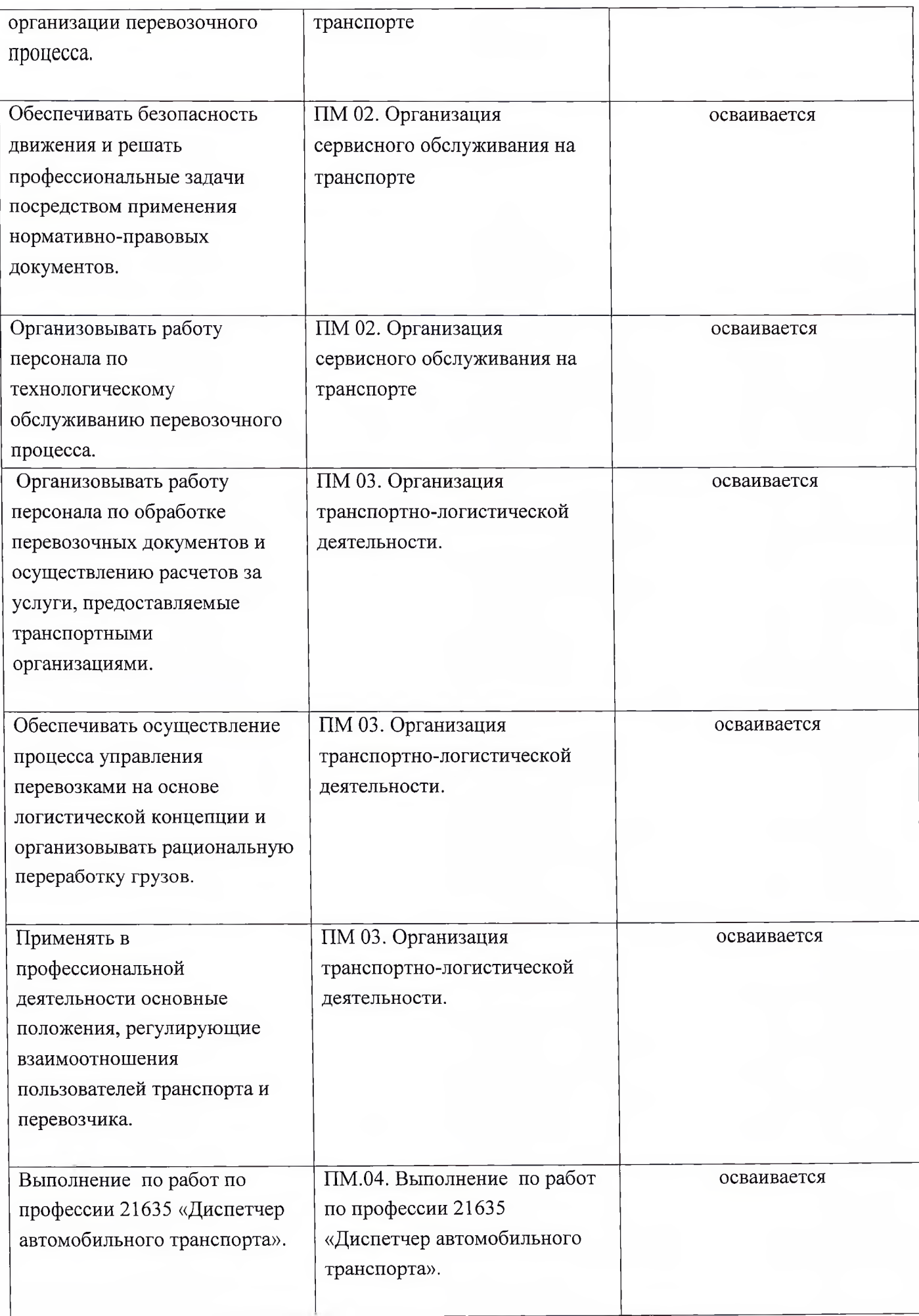

# Раздел 4. Планируемые результаты освоения образовательной программы

# 4.1. Общие компетенции

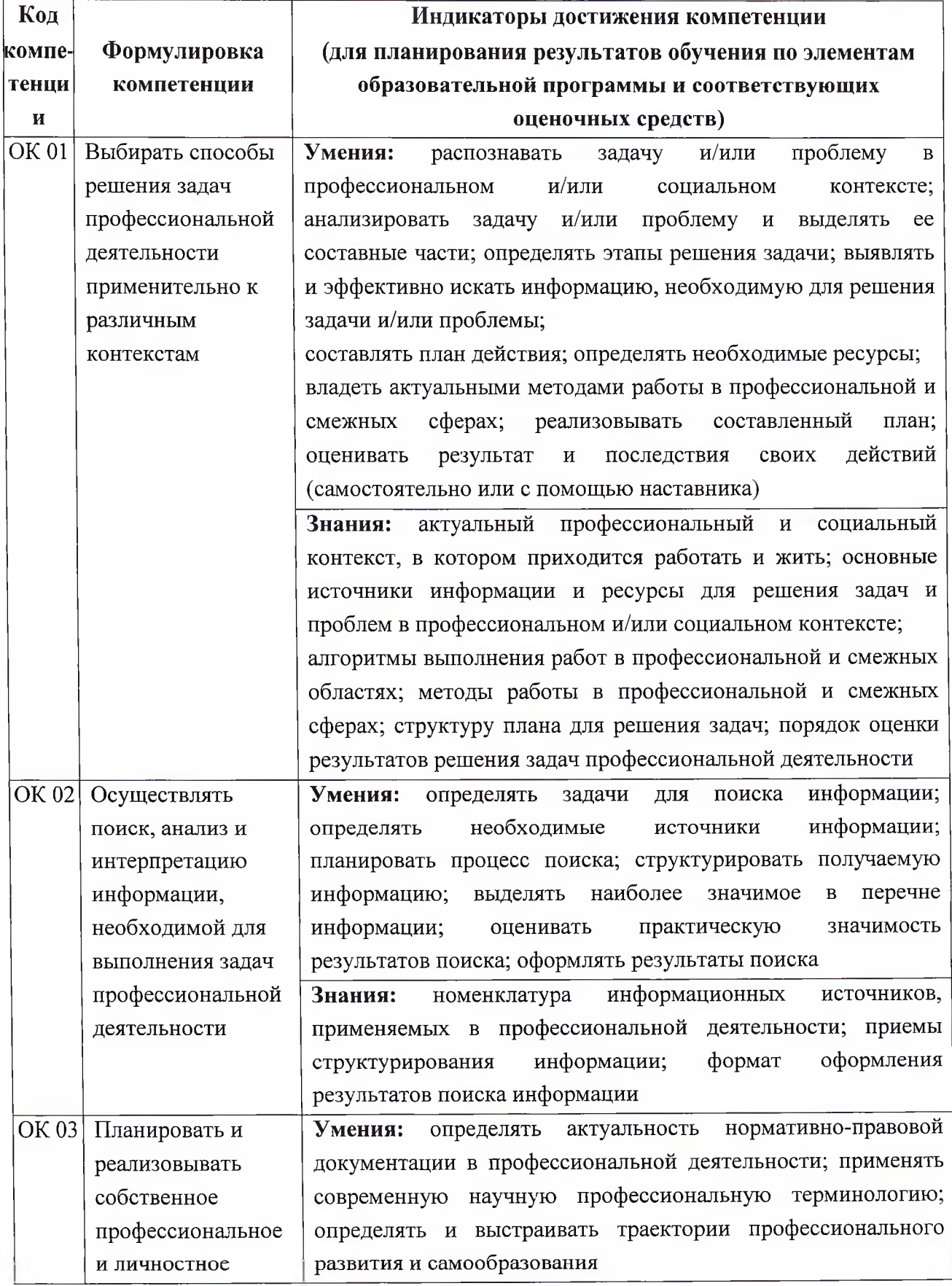

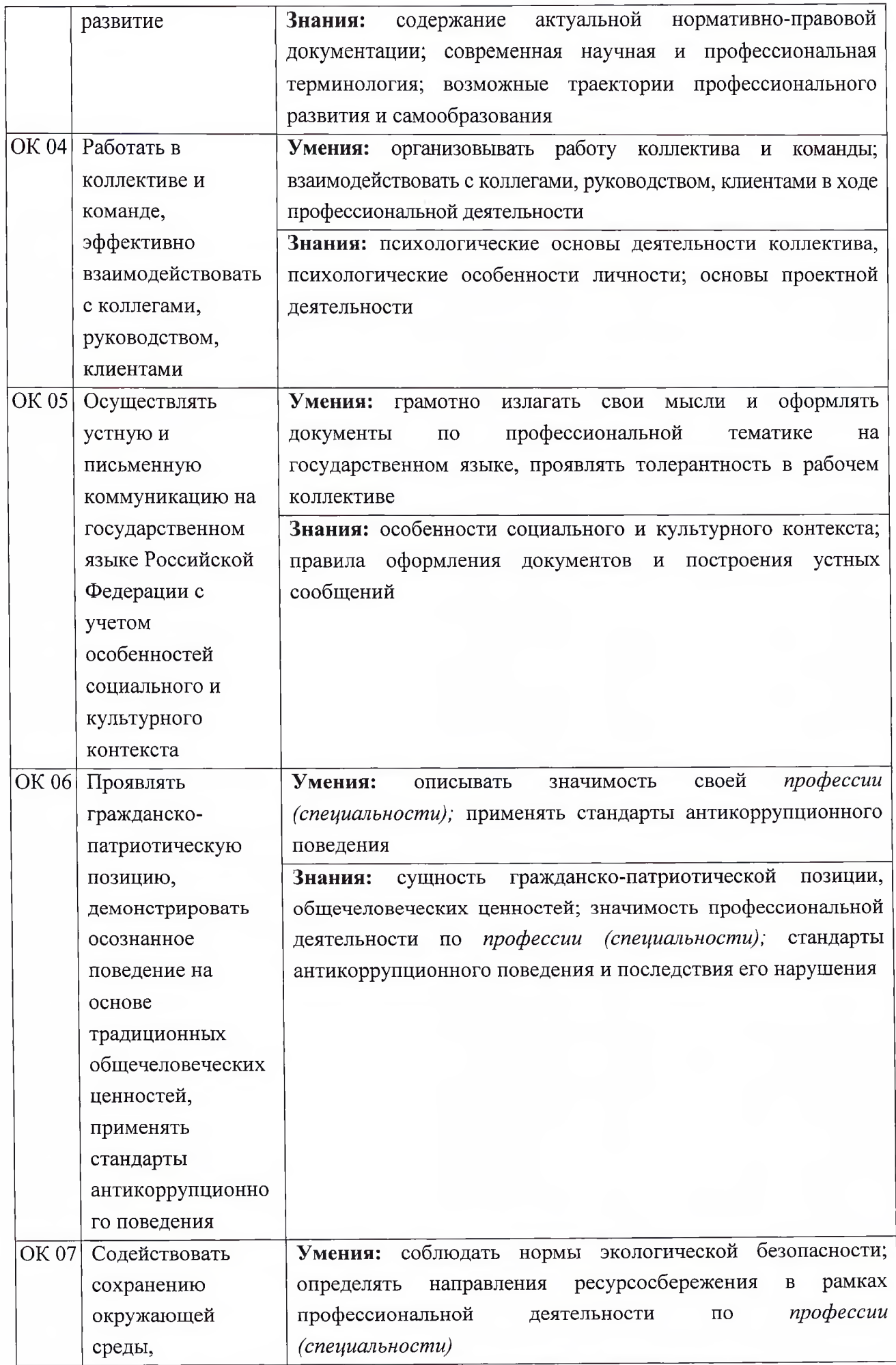

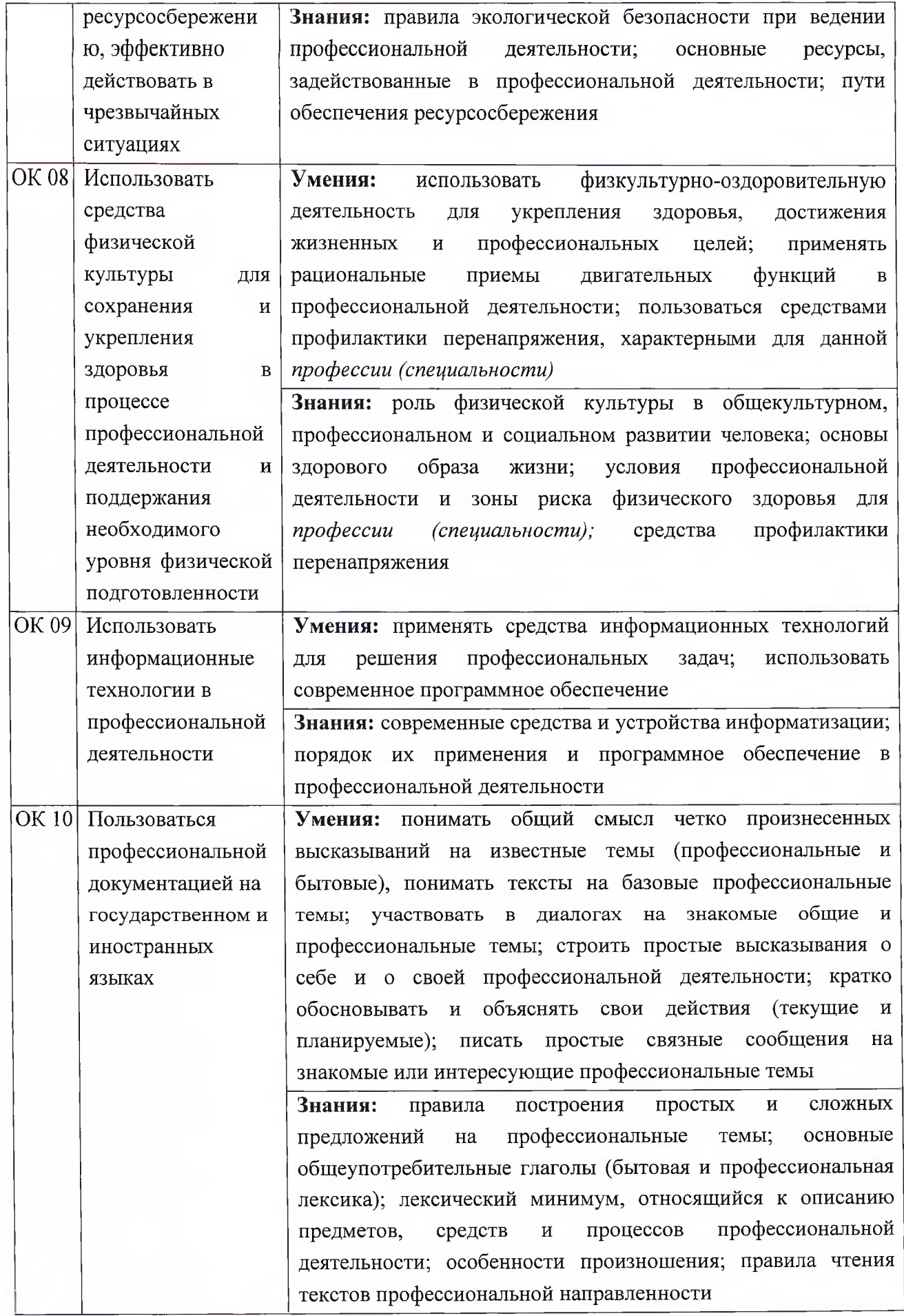

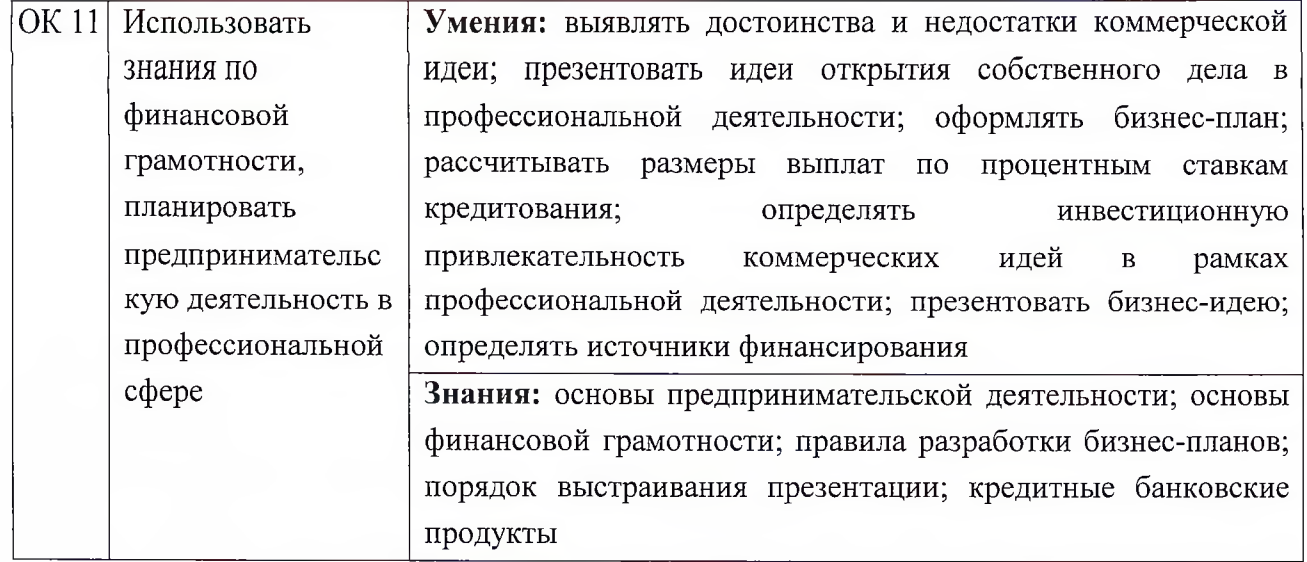

# 4.2. Профессиональные компетенции

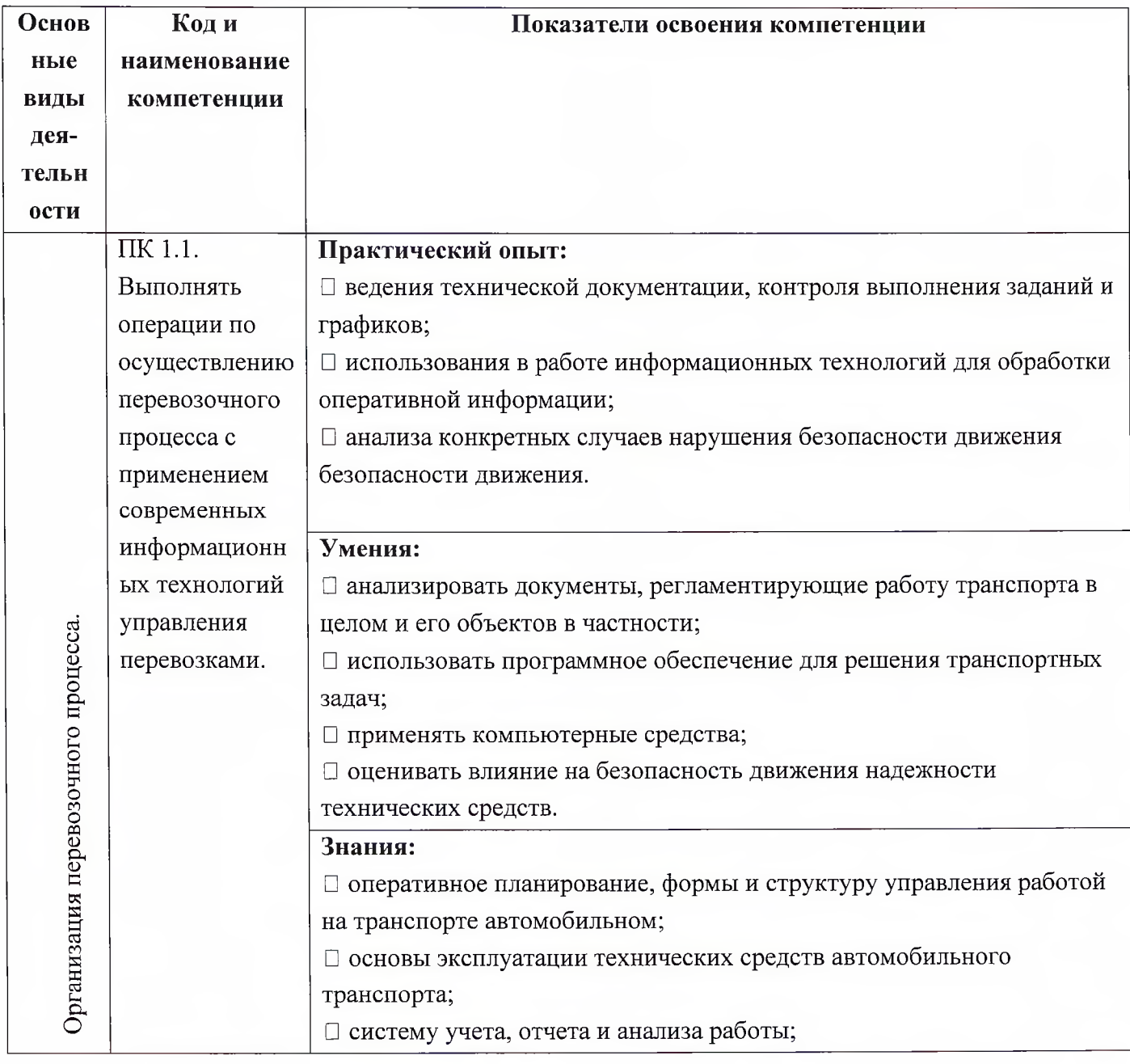

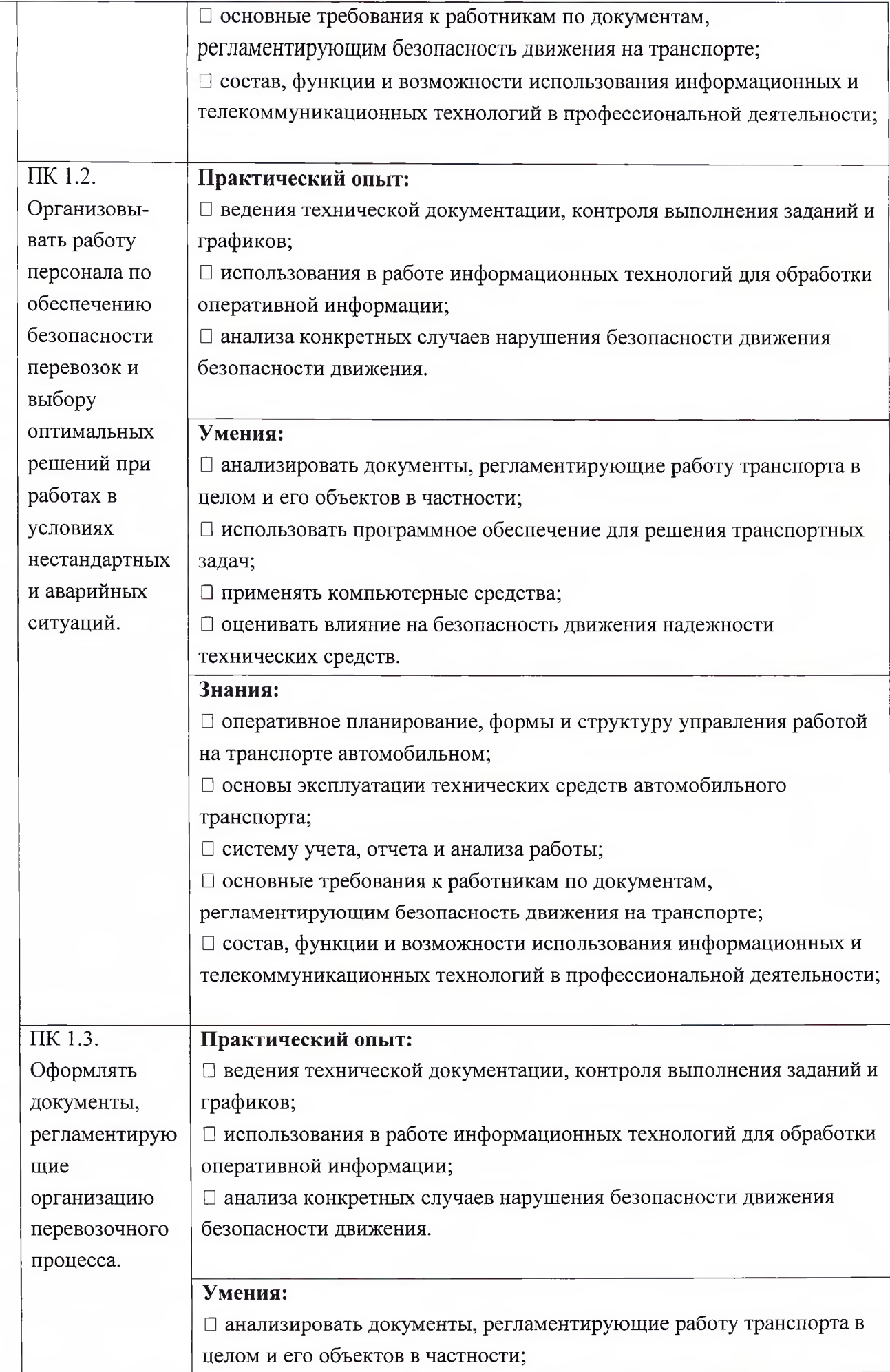

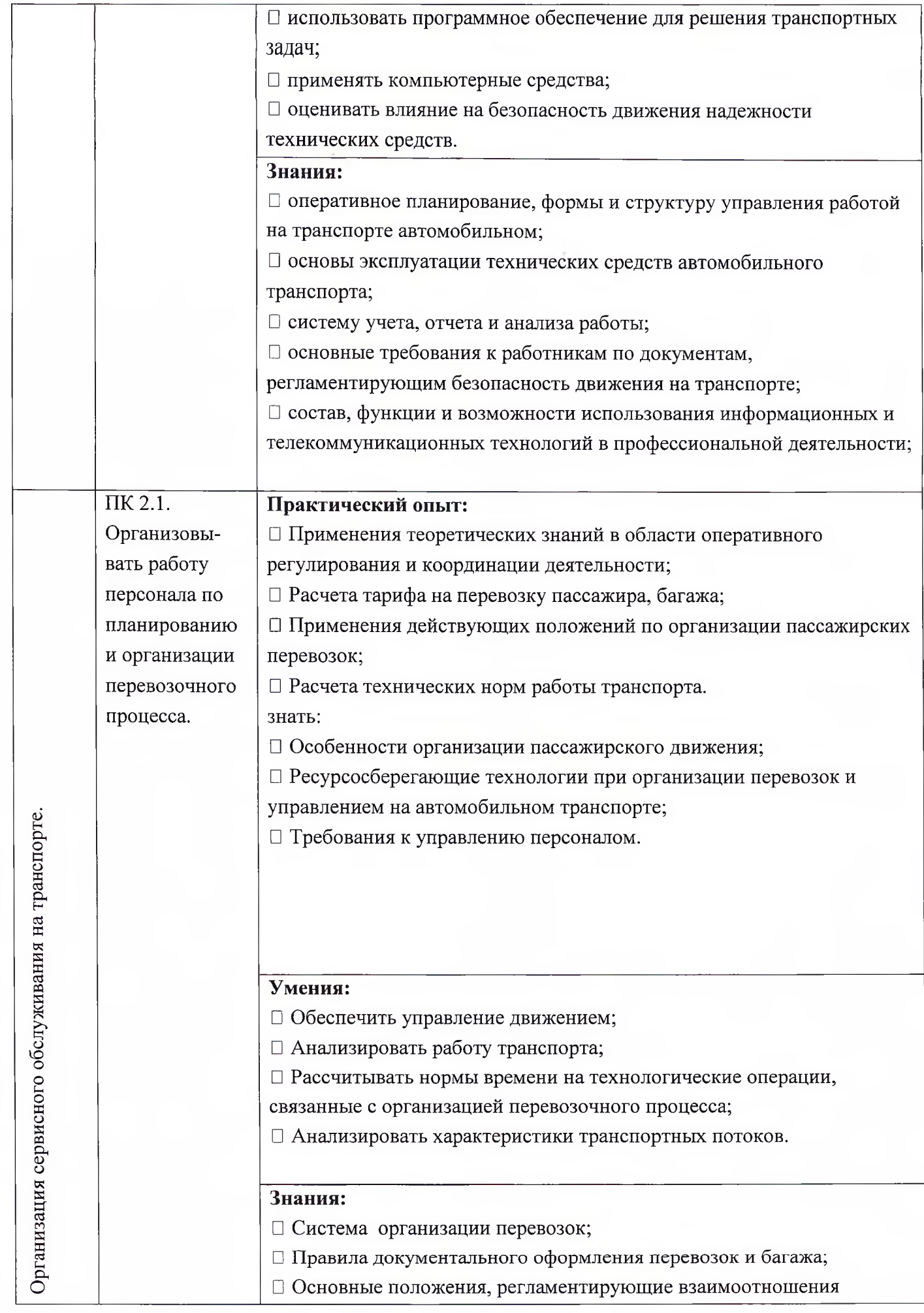

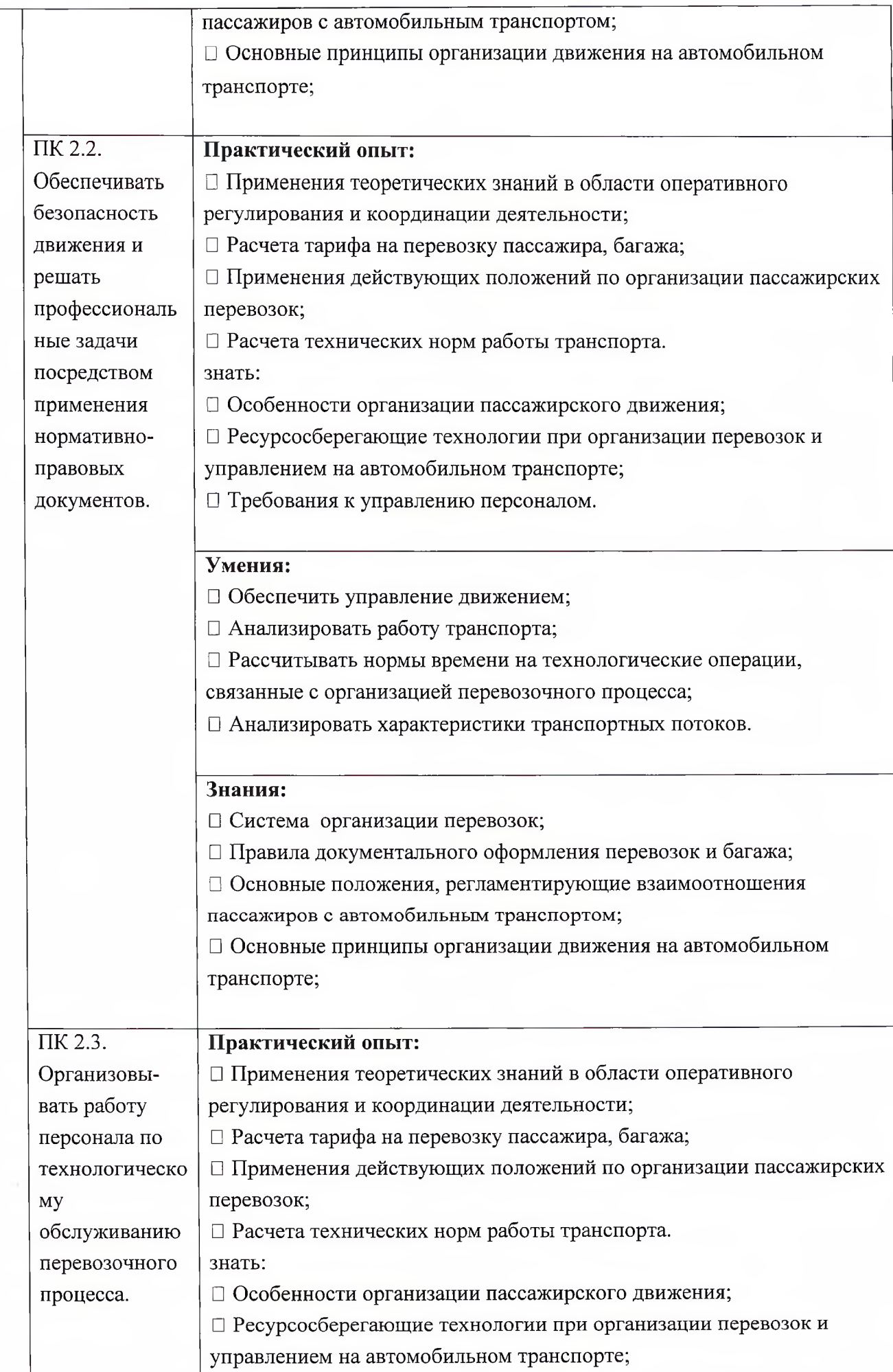

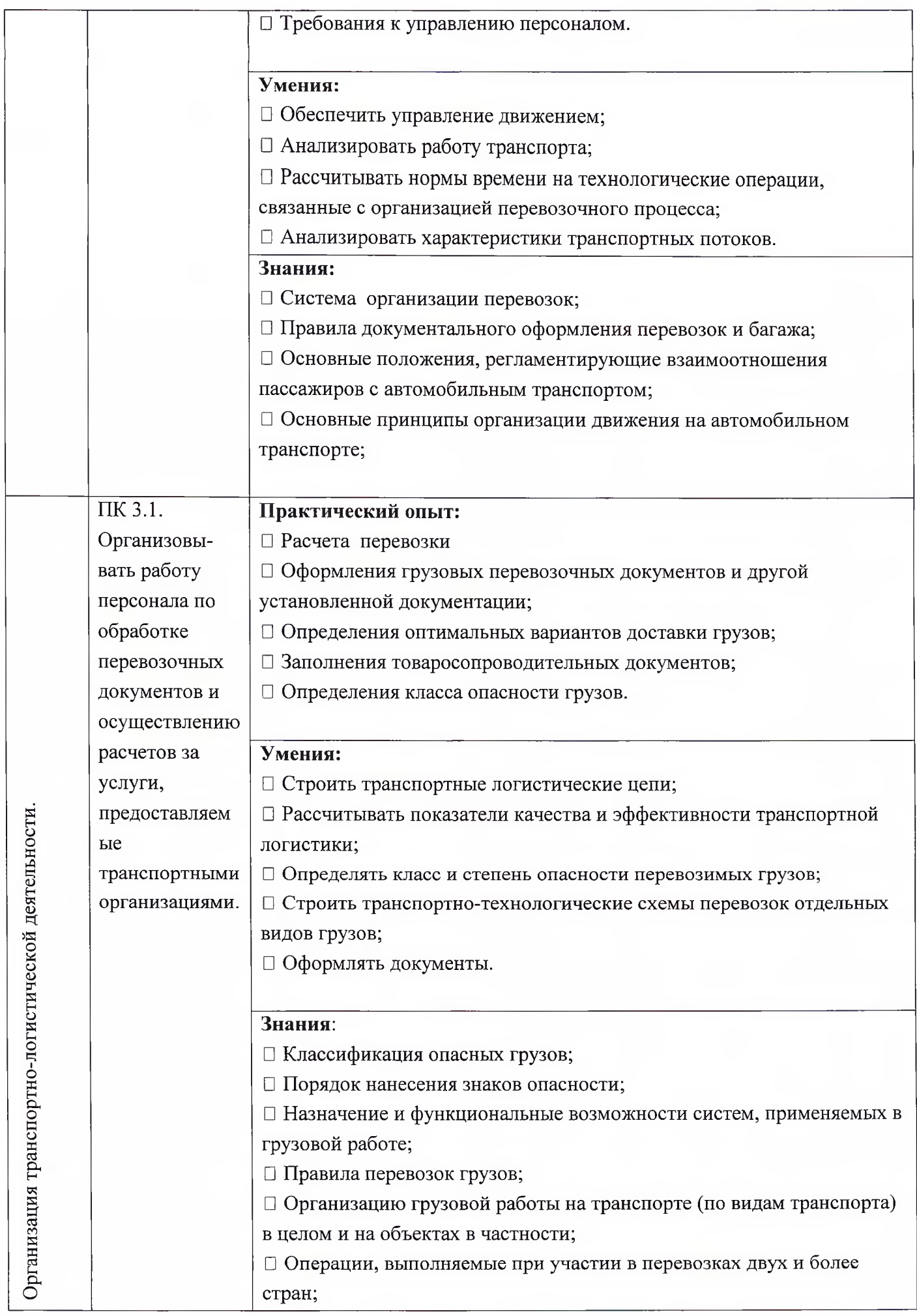

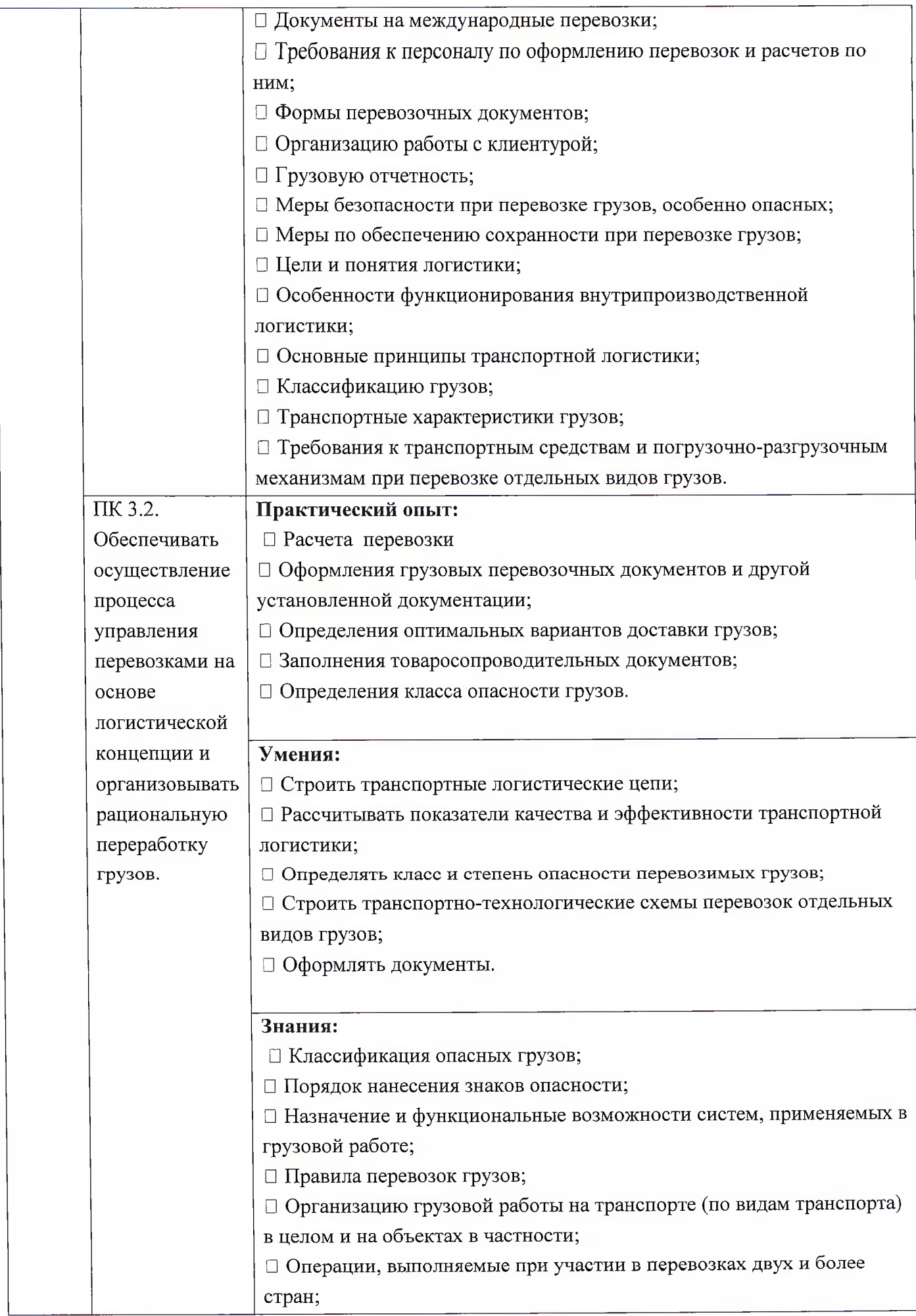

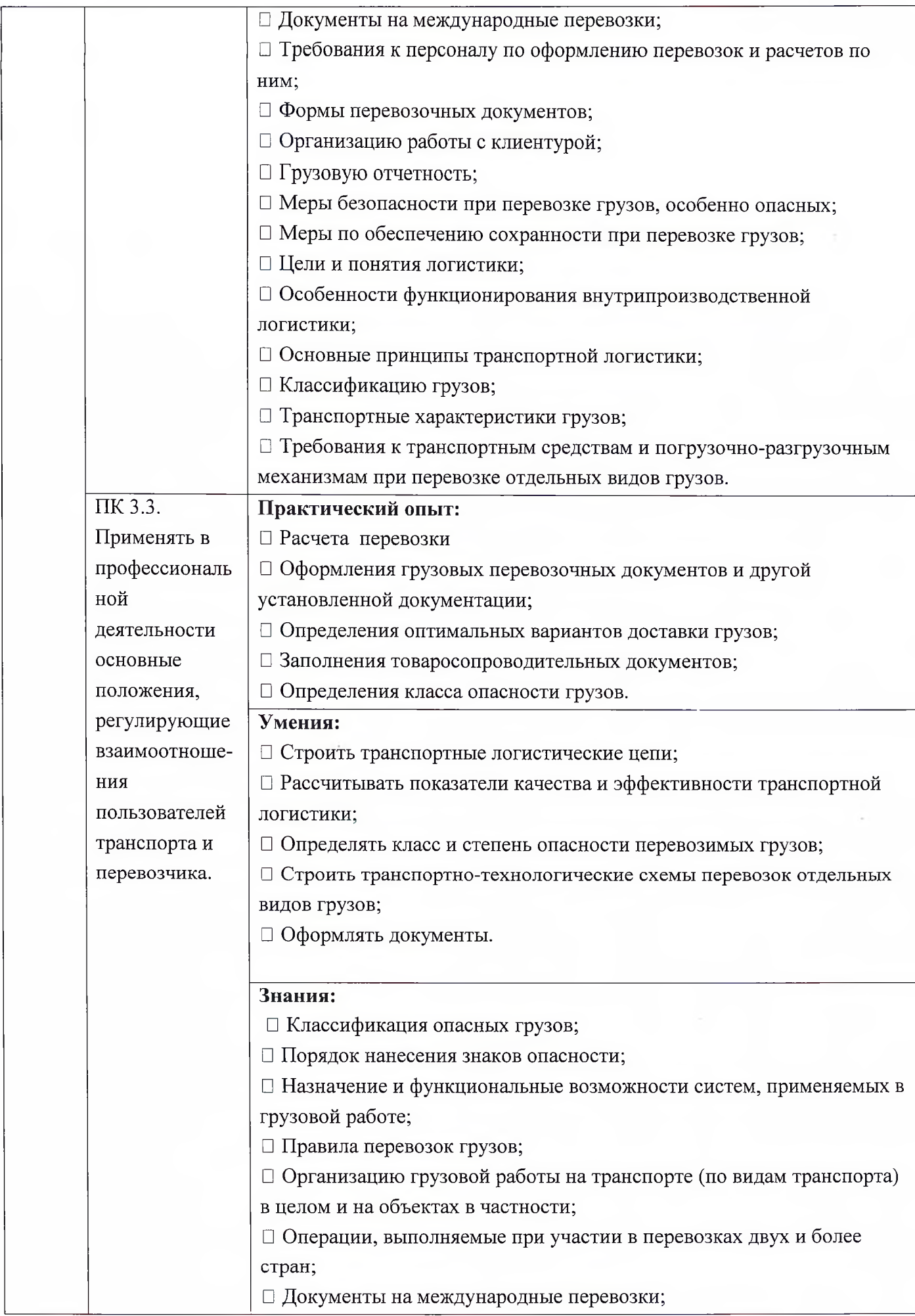

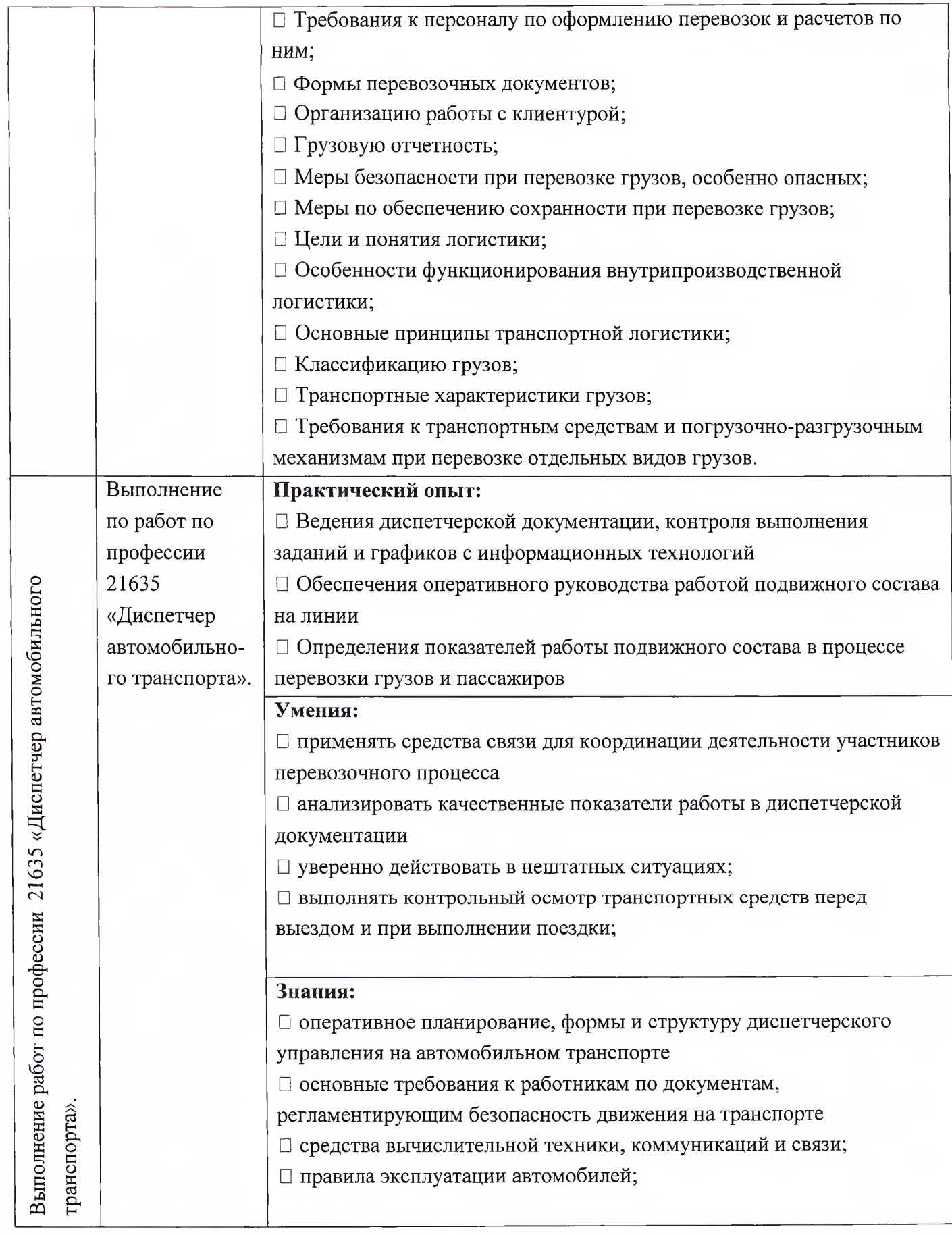

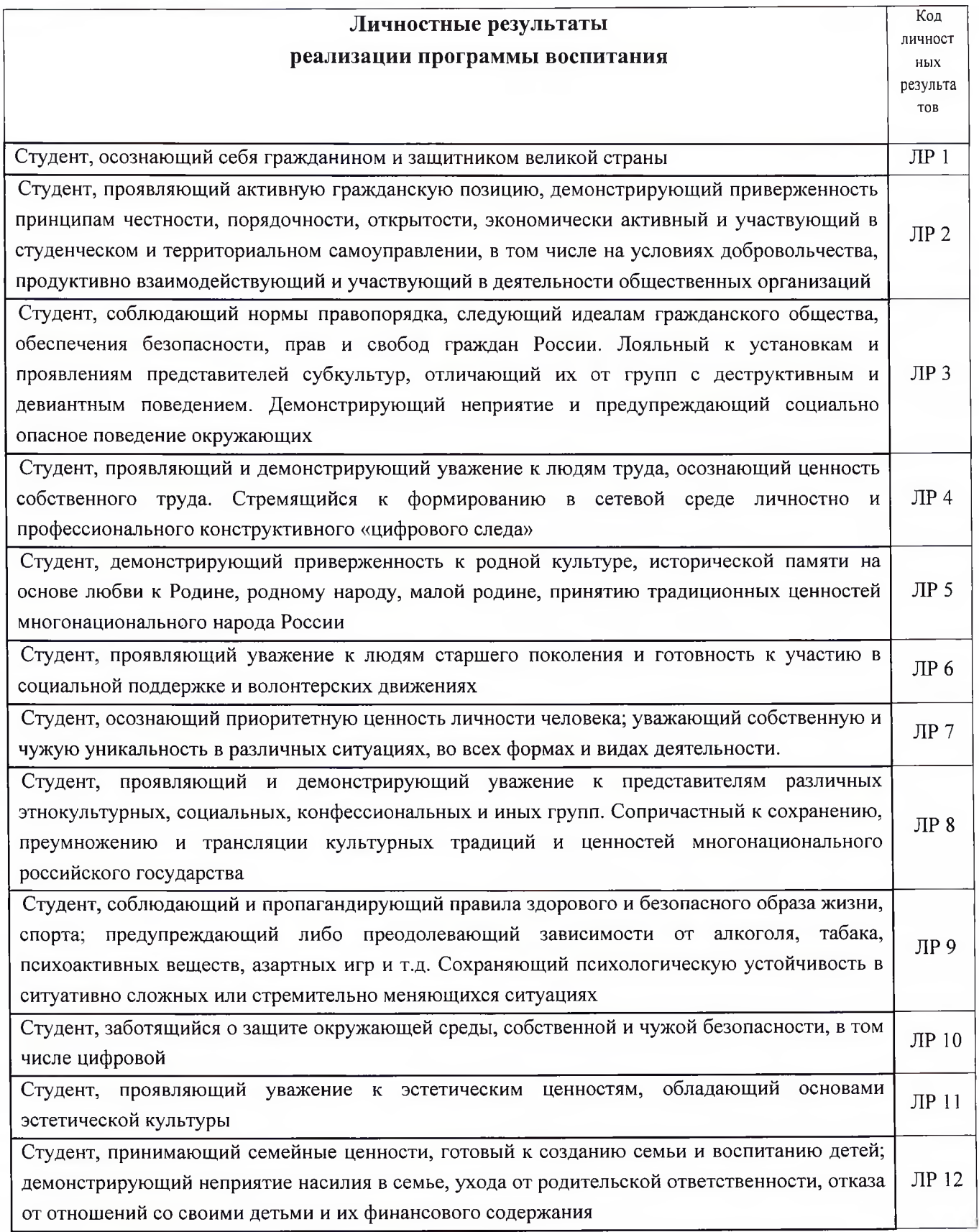

# Раздел 5. Структура образовательной программы 5.1 Учебный план

2. План учебного процесса по специальности 23.02.01 Организация перевозок и управление на автомобильном транспорте

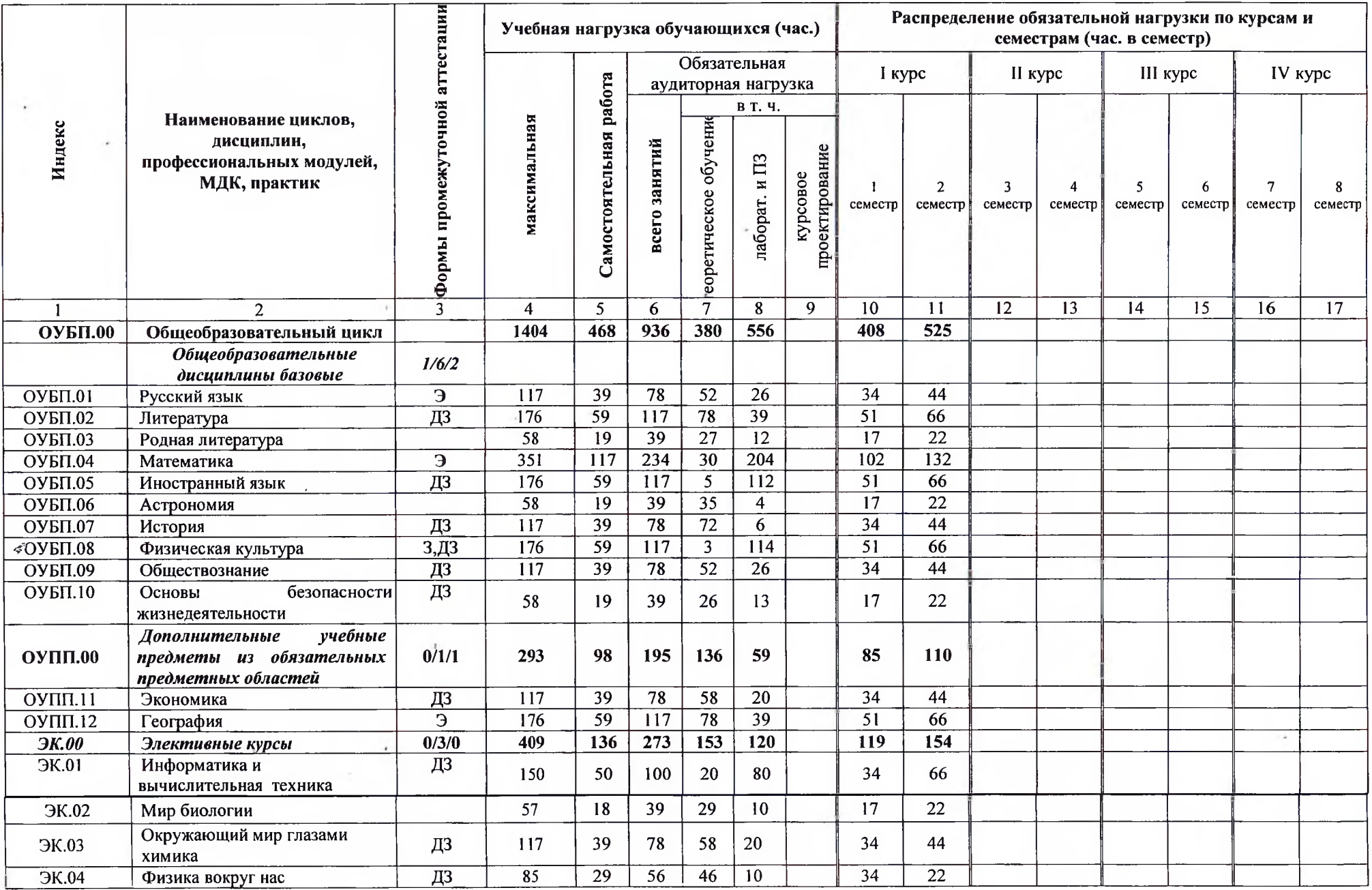

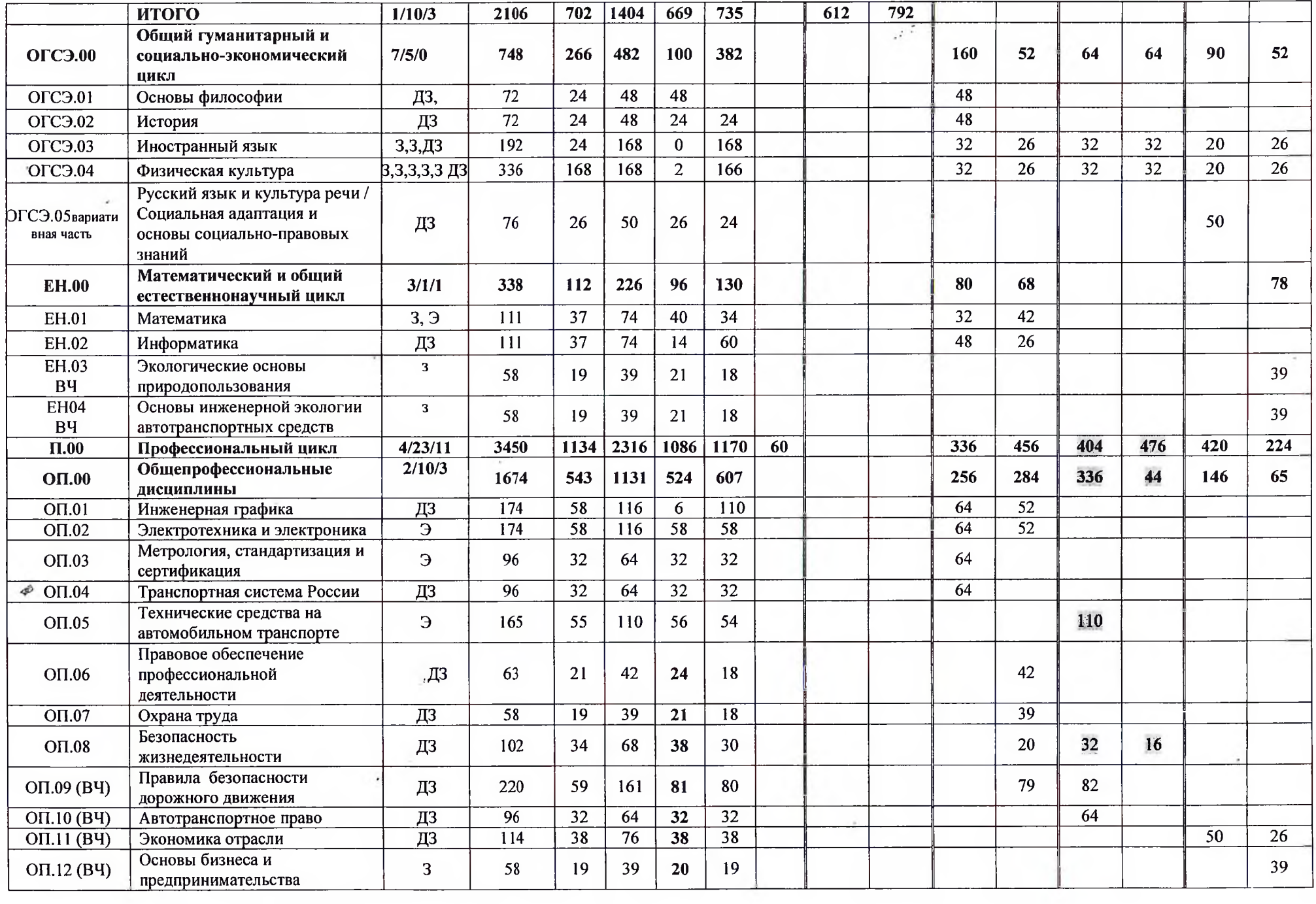

 $\sim 10^{-1}$ 

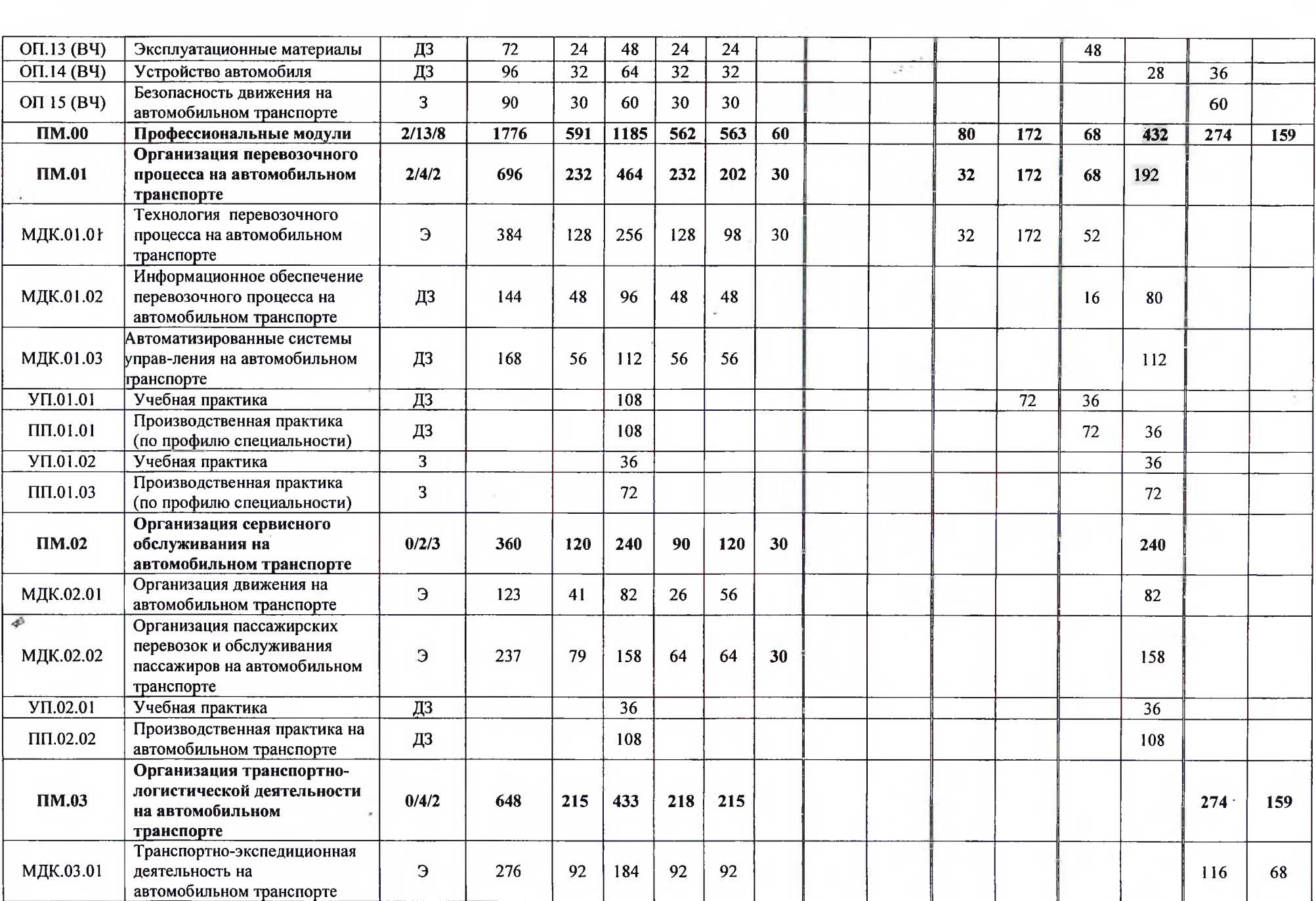

 $\sim$ 

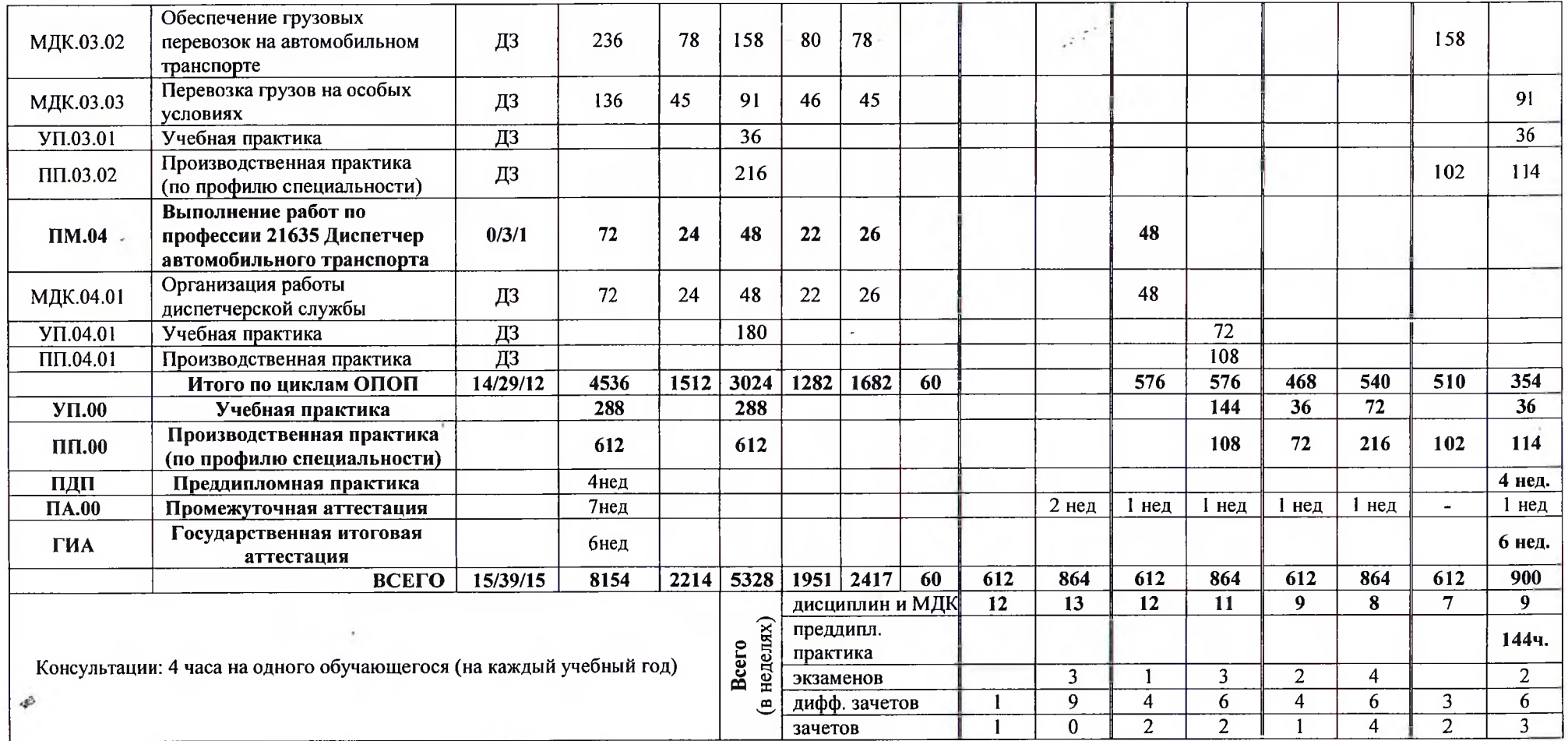

 $\ddot{\phantom{1}}$ 

# 5.2 Годовой календарный учебный график

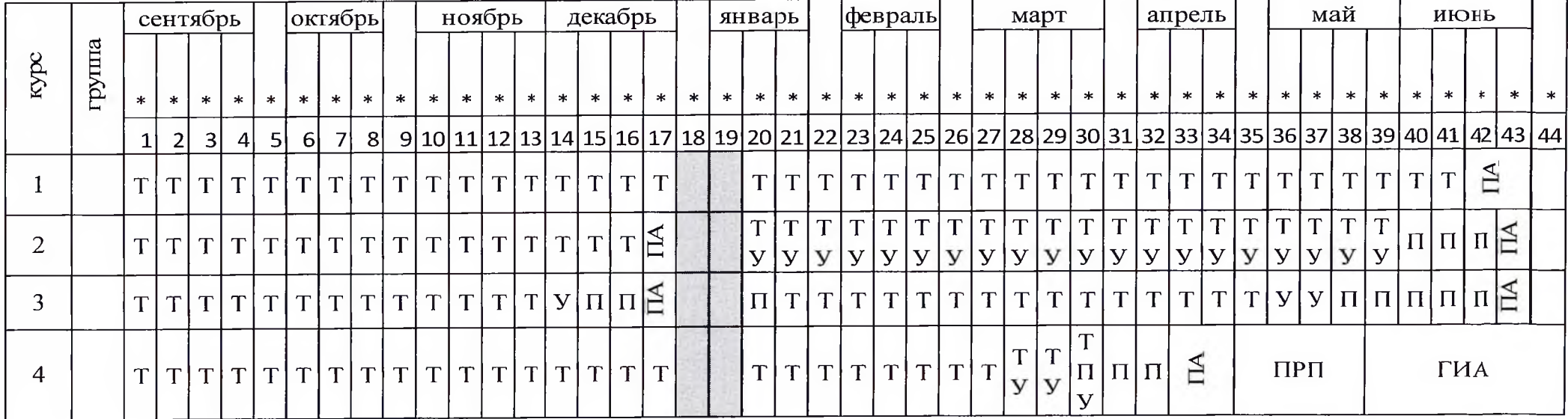

# специальность 23.02.01 Организация перевозок и управление на автомобильном транспорте

Условные обозначения:

Т- теоретическое обучение

У- учебная практика

П- производственная практика

ПРП-преддипломная практика

ПА- промежуточная аттестация

ГИА- государственная итоговая аттестация

\*-Даты проставляются согласно календаря на соответствующий год обучения

# 5.3 График проведения учебной и производственной практики

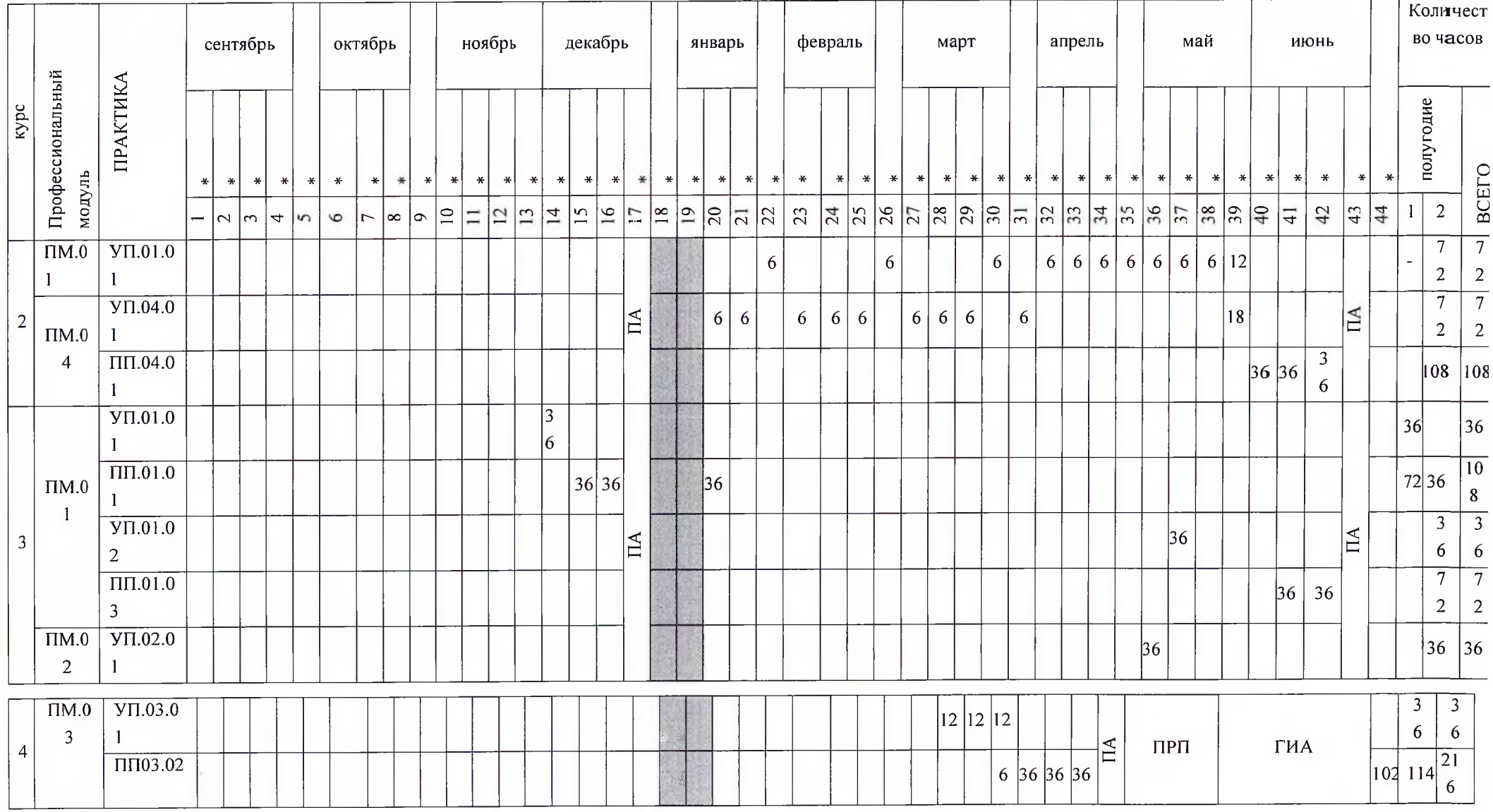

специальность 23.02.01 Организация перевозок и управление на транспорте

ПРП- Преддипломная практика ГИА- государственная итоговая аттестация \*-Даты проставляются согласно календаря на соответствующий ПА- промежуточная аттестация год обучения

#### 5.4. Рабочая программа воспитания

# 5.4.1. Цели и задачи воспитания обучающихся при освоении ими образовательной программы:

Цель рабочей программы воспитания – личностное развитие обучающихся и их социализация, проявляющиеся в развитии их позитивных отношений к общественным ценностям, приобретении опыта поведения и применения сформированных общих компетенций на практике. Залачи:

- формирование единого воспитательного пространства, создающего равные условия для развития обучающихся профессиональной образовательной организации;

- организация всех видов деятельности, вовлекающей обучающихся в общественно - ценностные социализирующие отношения;

- формирование у обучающихся профессиональной образовательной организации общих ценностей, моральных и нравственных ориентиров, необходимых для устойчивого развития государства;

- усиление воспитательного воздействия благодаря непрерывности процесса воспитания.

#### 5.4.2 Рабочая программа воспитания представлена в приложении 3

#### 5.5 Календарный план воспитательной работы.

Календарный план воспитательной работы представлен в приложении 3.

#### Раздел 6. Условия реализации образовательной программы

#### 6.1. Требования к материально-техническому оснащению образовательной программы

6.1.1. Специальные помещения представляют собой учебные аудитории для проведения занятий всех видов, предусмотренных образовательной программой, в том числе групповых и индивидуальных консультаций, текущего контроля и промежуточной аттестации, а также помещения для самостоятельной работы, мастерские и лаборатории, оснащенные оборудованием, техническими средствами обучения и материалами, учитывающими требования международных стандартов.

#### Кабинеты:

социально-экономических дисциплин;

иностранного языка;

математики;

информатики и информационных систем:

инженерной графики;

метрологии, стандартизации и сертификации;

транспортной системы России;

технических средств:

охраны труда;

безопасности жизнедеятельности:

организации перевозочного процесса;

организации сервисного обслуживания на транспорте;

организации транспортно-логистической деятельности: управления качеством и персоналом; основ исследовательской деятельности; безопасности движения: методический. Лаборатории: электротехники и электроники; управления движением; автоматизированных систем управления. Спортивный комплекс: спортивный зал; открытый стадион широкого профиля с элементами полосы препятствий; Залы: библиотека, читальный зал с выходом в сеть Интернет; актовый зал.

Материально-техническая база ГБПОУ РО «ТТСИиТ» соответствует действующим санитарным и противопожарным нормам.

# Для реализации программы имеются в наличии следующие оснащенные специальные помешения

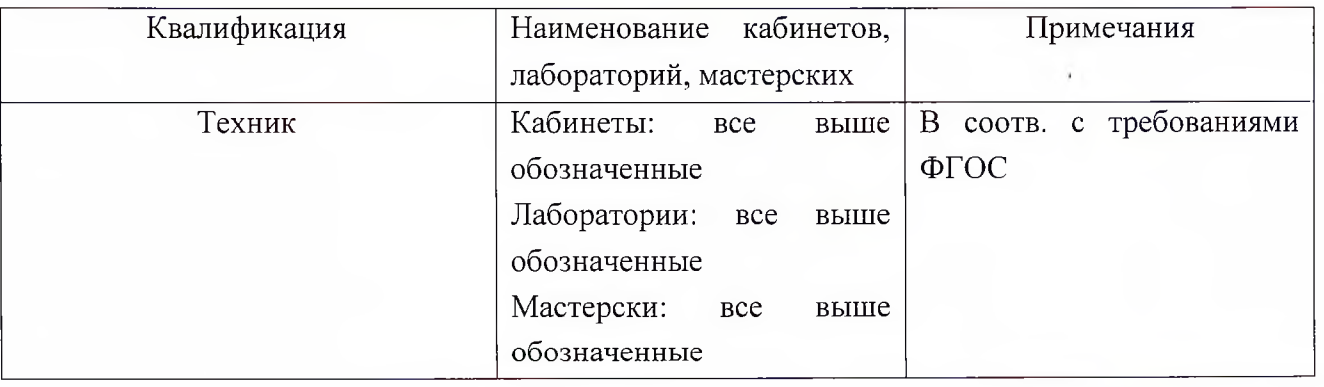

### 6.1.2. Материально-техническое оснащение лабораторий, мастерских и баз практики

Техникум располагает материально-технической базой, обеспечивающей проведение всех видов дисциплинарной и междисциплинарной подготовки, лабораторной, практической работы обучающихся, предусмотренных учебным планом и соответствующей действующим санитарным и противопожарным правилам и нормам. Минимально необходимый для реализации ОП перечень материально-технического обеспечения, включает в себя:

#### 6.1.2.1 Оснащение лабораторий

#### Управления движением:

-столы и стулья ученические (по количеству студентов);

-стол и стул преподавательский;

-интерактивный стол;

-доска ученическая;

#### -компьютеризированные рабочие места;

-набор оком движения транспортных средств для решения транспортных задач.

# Автоматизированных систем управления:

-столы и стулья ученические (по количеству студентов):

-стол и стул преподавательский;

-интерактивный стол;

-доска ученическая;

-компьютеризированные рабочие места;

-демонстрационные версии компьютерных программ (1С Предприятие и др.) для ознакомления и тестирования.

#### 6.1.2.3. Оснащение баз практик

Реализация образовательной программы предполагает обязательную учебную  $\overline{\mathbf{M}}$ производственную практику.

Учебная практика реализуется в мастерских техникума и имеет наличие оборудования, инструментов, расходных материалов, обеспечивающих выполнение всех видов работ, определенных содержанием программ профессиональных модулей, в том числе при проведении чемпионатов WorldSkills и указанных в инфраструктурных листах конкурсной документации WorldSkills по компетенции «Экспедирование грузов».

Производственная практика реализуется в организациях автотранспортного профиля, обеспечивающих деятельность обучающихся в профессиональной области оказания транспортных услуг населению. Производственная практика проводится на базе социального партнера ООО ТЛК, автотранспортных ИП и других предприятиях города.

Оборудование предприятий и технологическое оснащение рабочих мест производственной практики соответствует содержанию профессиональной деятельности и дает возможность обучающемуся овладеть профессиональными компетенциями по всем видам деятельности, предусмотренных программой, с использованием современных технологий, материалов и оборудования.

#### 6.2. Требования к учебно - методическому обеспечению образовательной программы

6.2.1. Библиотечный фонд техникума укомплектован печатными и электронными учебными изданиями (включая учебники и учебные пособия) по каждой дисциплине (модулю) из расчета одно печатное или электронное учебное издание по каждой дисциплине (модулю) на одного обучающегося.

Образовательная программа обеспечивается учебно-методической документацией по всем учебным дисциплинам (модулям).

6.2.2. Обучающиеся инвалиды и лица с ограниченными возможностями здоровья обоспочены печатными и электронными учебными изданиями, адаптированными при необходимости для обучения указанных обучающихся.

### 6.3. Требования к организации воспитания обучающихся

6.3.1. Условия организации воспитания определяются техникумом.

Выбор форм организации воспитательной работы основывается на анализе эффективности и практическом опыте.

Для реализации Программы определены следующие формы воспитательной работы с обучающимися:

- информационно-просветительские занятия (лекции, встречи, совещания, собрания и т.д.);

- массовые и социокультурные мероприятия;

- спортивно-массовые и оздоровительные мероприятия;
- деятельность творческих объединений, студенческих организаций;
- психолого педагогические тренинги и индивидуальные консультации;
- научно практические мероприятия (конференции, форумы, олимпиалы, чемпионаты и др.);

- профориентационные мероприятия (конкурсы, фестивали, мастер-классы, квесты ит. $\pi$ .):

- опросы, анкетирование, социологические исследования среди обучающихся.

#### 6.4. Требования к кадровым условиям реализации образовательной программы

Реализация образовательной программы обеспечивается педагогическими работниками техникума, а также лицами, привлекаемыми к реализации образовательной программы на условиях гражданско-правового договора, в том числе из числа руководителей и работников организаций, направление деятельности которых соответствует области профессиональной деятельности Автомобильные перевозки и имеющих стаж работы в данной профессиональной области не менее 3 лет.

Квалификация педагогических работников техникума отвечает квалификационным требованиям, указанным в профессиональном стандарте «Педагог профессионального обучения, профессионального образования  $\mathbf{H}$ дополнительного профессионального образования», утвержденном приказом Министерства труда и социальной защиты Российской Федерации от 8 сентября 2015 г. № 608н.

Педагогические работники, привлекаемые к реализации образовательной программы, получают дополнительное профессиональное образование  $\overline{10}$ программам повышения квалификации, в том числе в форме стажировки в организациях, направление деятельности которых соответствует области профессиональной деятельности Автомобильные перевозки не реже 1 раза в 3 года с учетом расширения спектра профессиональных компетенций.

Доля педагогических работников (в приведенных к целочисленным значениям ставок), обеспечивающих освоение обучающимися профессиональных модулей, имеющих опыт деятельности не менее 3 лет в организациях, направление деятельности которых соответствует области профессиональной деятельности Автомобильные перевозки  $\overline{B}$ общем числе

28

педагогических работников, реализующих образовательную программу, составляет более 25 процентов.

# 6.5. Расчеты нормативных затрат оказания государственных услуг по реализации образовательной программы

Расчеты нормативных затрат оказания государственных услуг по реализации образовательной программы осуществляется в соответствии с Методикой определения нормативных затрат на оказание государственных услуг по реализации образовательных программ среднего профессионального образования по профессиям (специальностям) и укрупненным группам профессий (специальностей), утвержденной Минобрнауки России 27 ноября 2015 г. №  $ATI-114/18BH.$ 

Нормативные затраты на оказание государственных услуг в сфере образования по реализации образовательной программы включают в себя затраты на оплату труда преподавателей и мастеров производственного обучения с учетом обеспечения уровня средней заработной платы педагогических работников за выполняемую ими учебную (преподавательскую) работу и другую работу в соответствии с Указом Президента Российской Федерации от 7 мая 2012 г. № 597 «О мероприятиях по реализации государственной социальной политики».

# Раздел 7. Формирование фондов оценочных средств для проведения государственной итоговой аттестации

7.1. Государственная итоговая аттестация (далее ГИА) является обязательной для техникума. Она проводится по завершении всего курса обучения по направлению подготовки. В ходе ГИА оценивается степень соответствия сформированных компетенций выпускников требованиям ФГОС.

7.2. Выпускники, освоившие программы подготовки специалистов среднего звена выполняют выпускную квалификационную работу (ВКР) в виде дипломного проекта.

7.3.Задания для ВКР разрабатываются на основе профессиональных стандартов.

7.4. Фонды примерных оценочных материалов для ГИА включают типовые задания для ВКР, описание процедур и условий проведения государственной итоговой аттестации, критерии оценки.

Фонды примерных оценочных материалов для ГИА приведены в приложении 4.